## **Закладка "Все пользователи"**

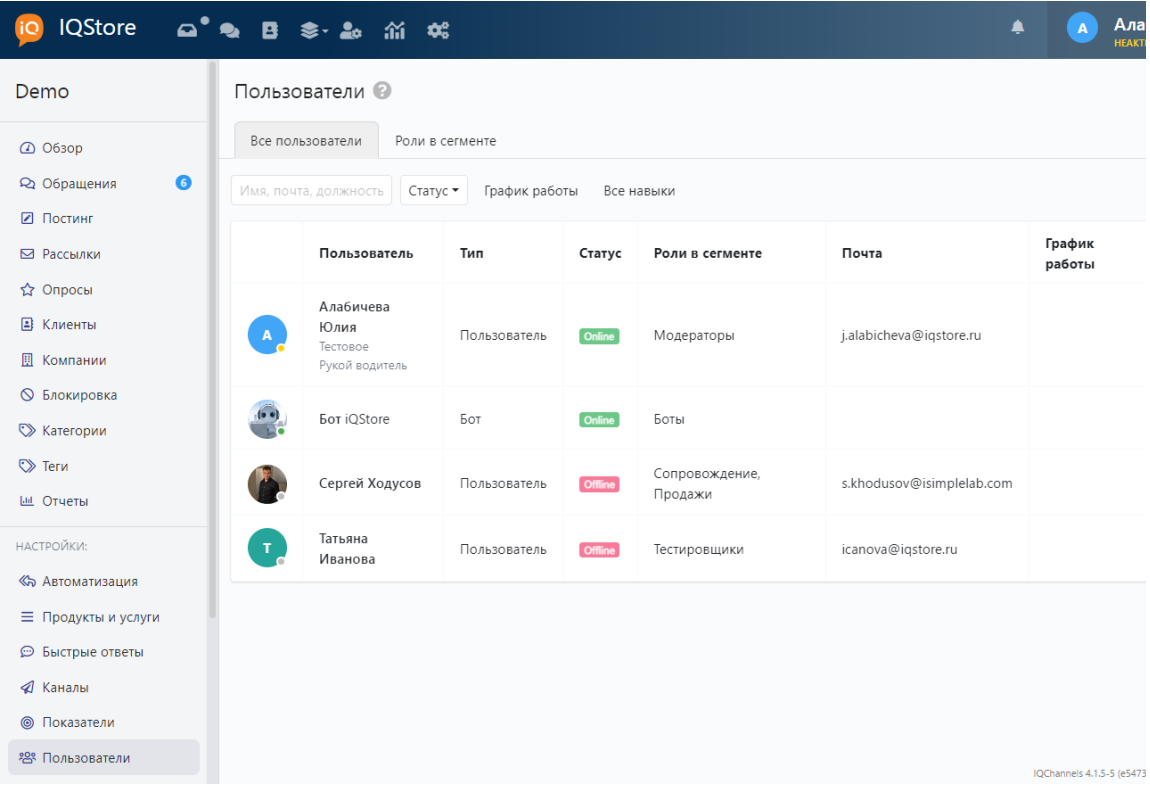